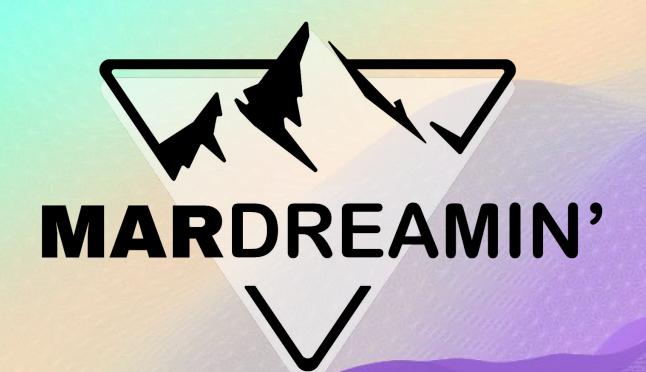

### **Opt-In, Opt-Out & Shake it all about with the Marketing App Extension**

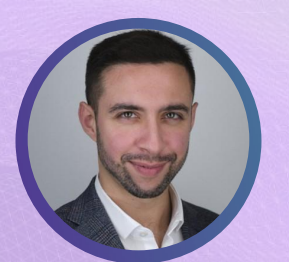

**Oliver Monty** Capgemini, Consultant

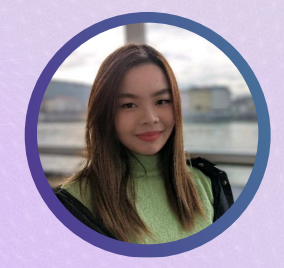

**Emily Mann** Capgemini, Consultant

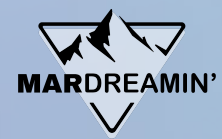

### **Agenda**

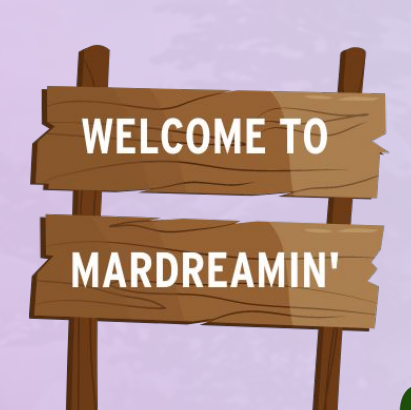

- Background
- The Challenge
- The Solution
- The Journey
- The Setup [Live Demo]
- The Outcome [Live Demo]
- Observations
- Final Thoughts
- Q&A

## **The Background...**

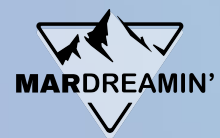

### **Salesforce Consent Model**

- Growing importance of Data Privacy and Consent
- Salesforce's Consent Management Objects
- All about the individual's entire experience, not just a single contact point
- Manage the level of granularity depending on regulatory requirements

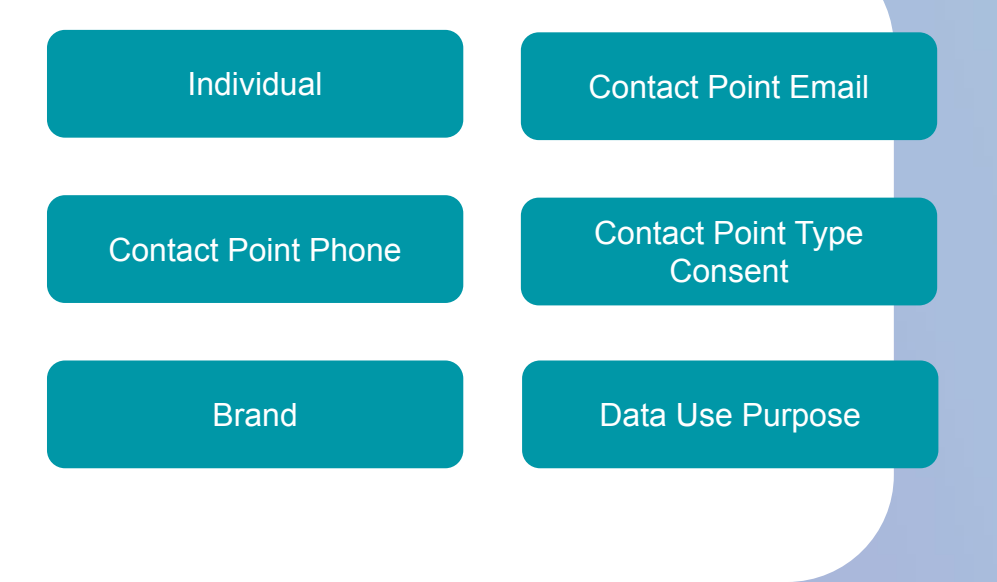

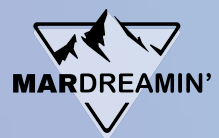

### **Consent in MCAE**

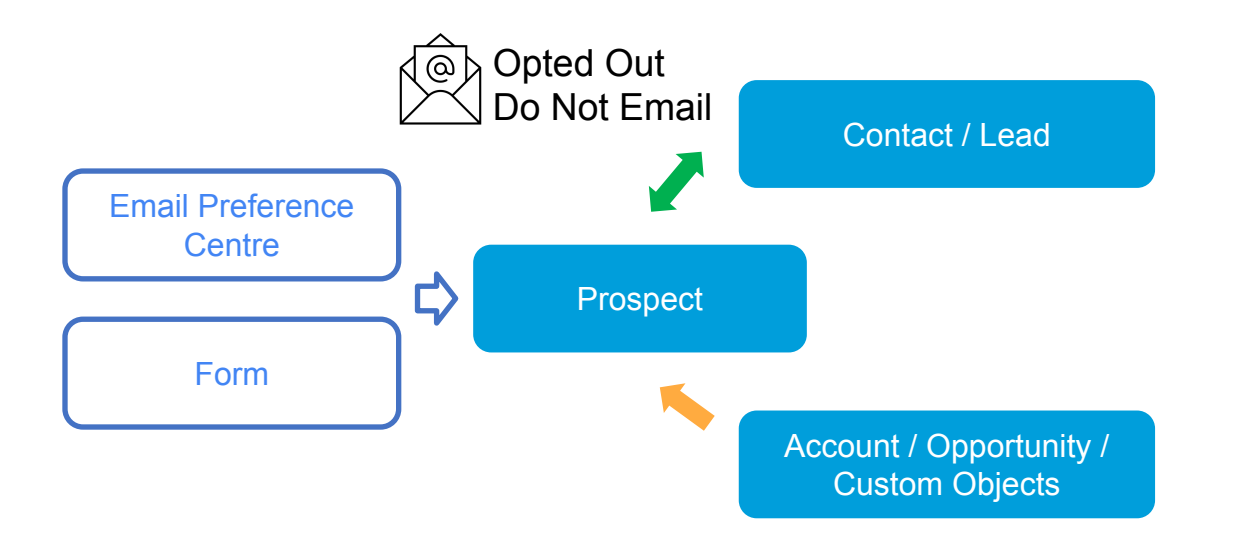

## **The Challenge...**

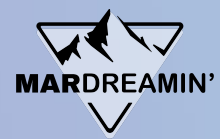

### **The Challenge**

- Consent model complexity
- Heavy configuration
- Limitation of external systems that AE can communicate with
- Marketers lack visibility and control over SF consent records

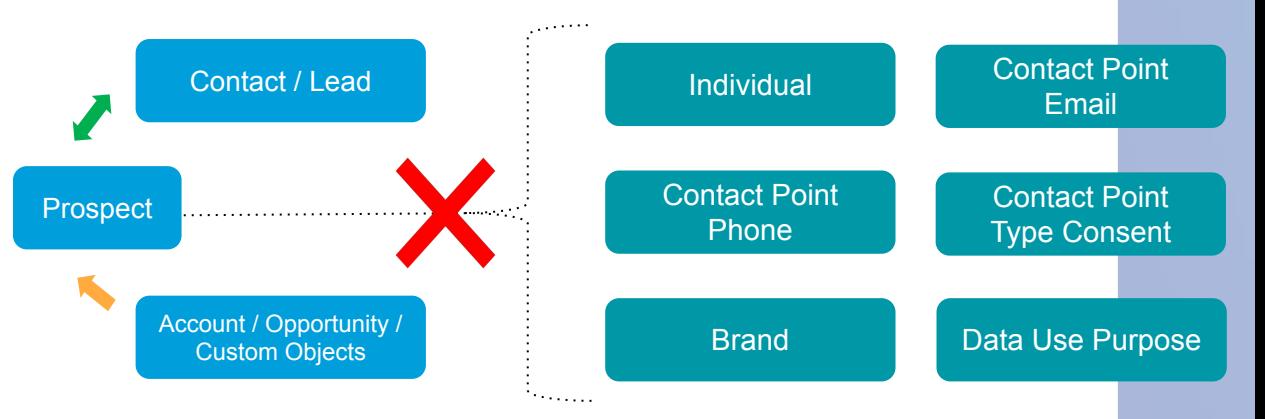

## **The Solution...**

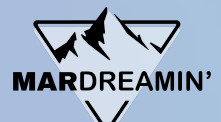

### **Marketing App Extension & External Actions**

Marketing App Extension is an integration point that allows AE to communicate with external systems.

#### **External Actions\***

Initiate actions **to** third-party apps.

- Trigger an SMS send
- Register a customer for an event via a webinar provider

#### **External Activity**

Ingest activity data that originates **from** third-party apps.

- Record SMS engagement
- Monitor webinar attendance

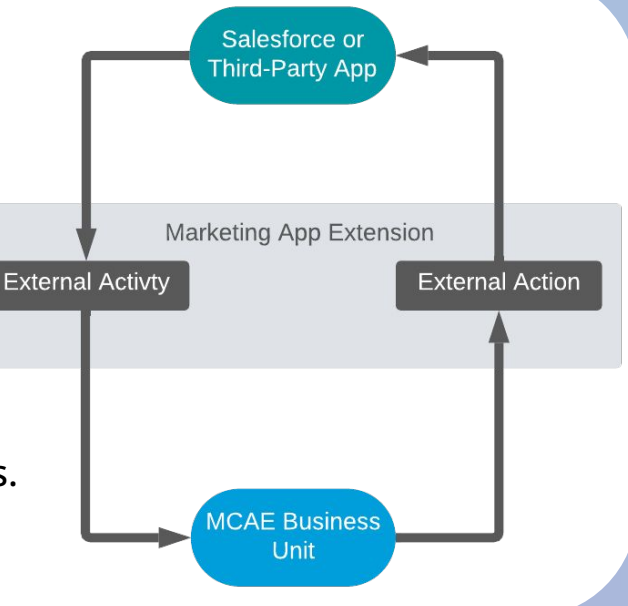

\*our demo's focus

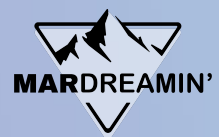

### **The Solution**

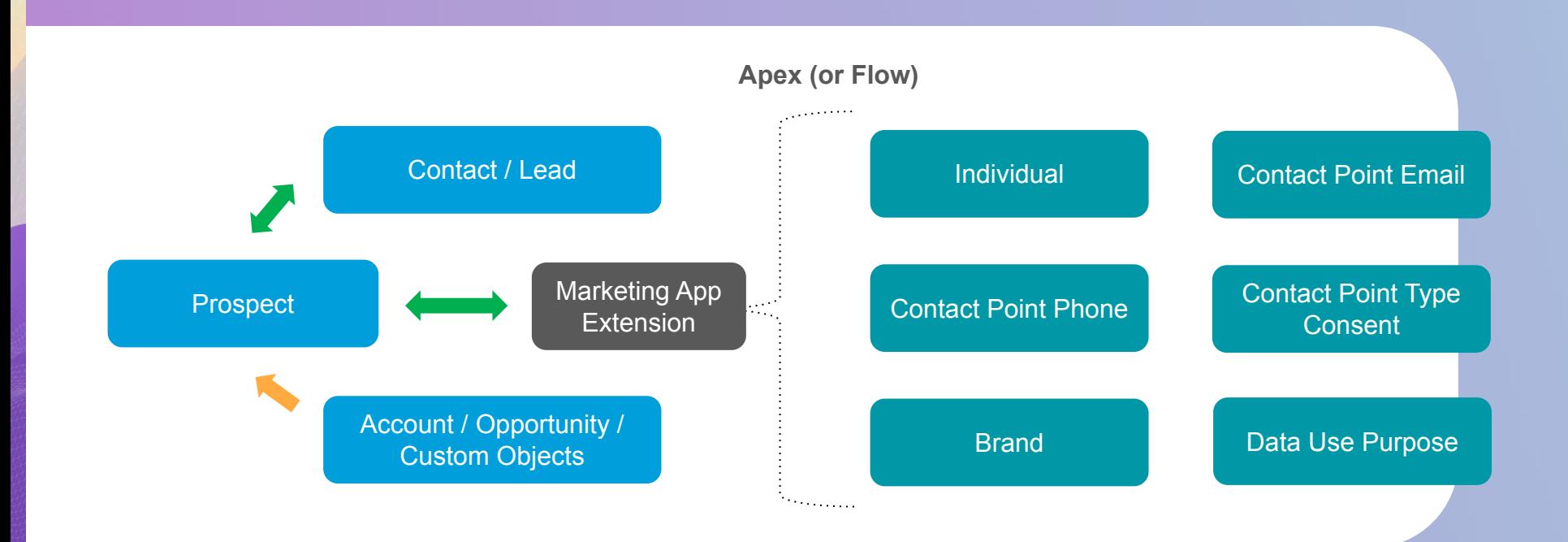

## **The Journey...**

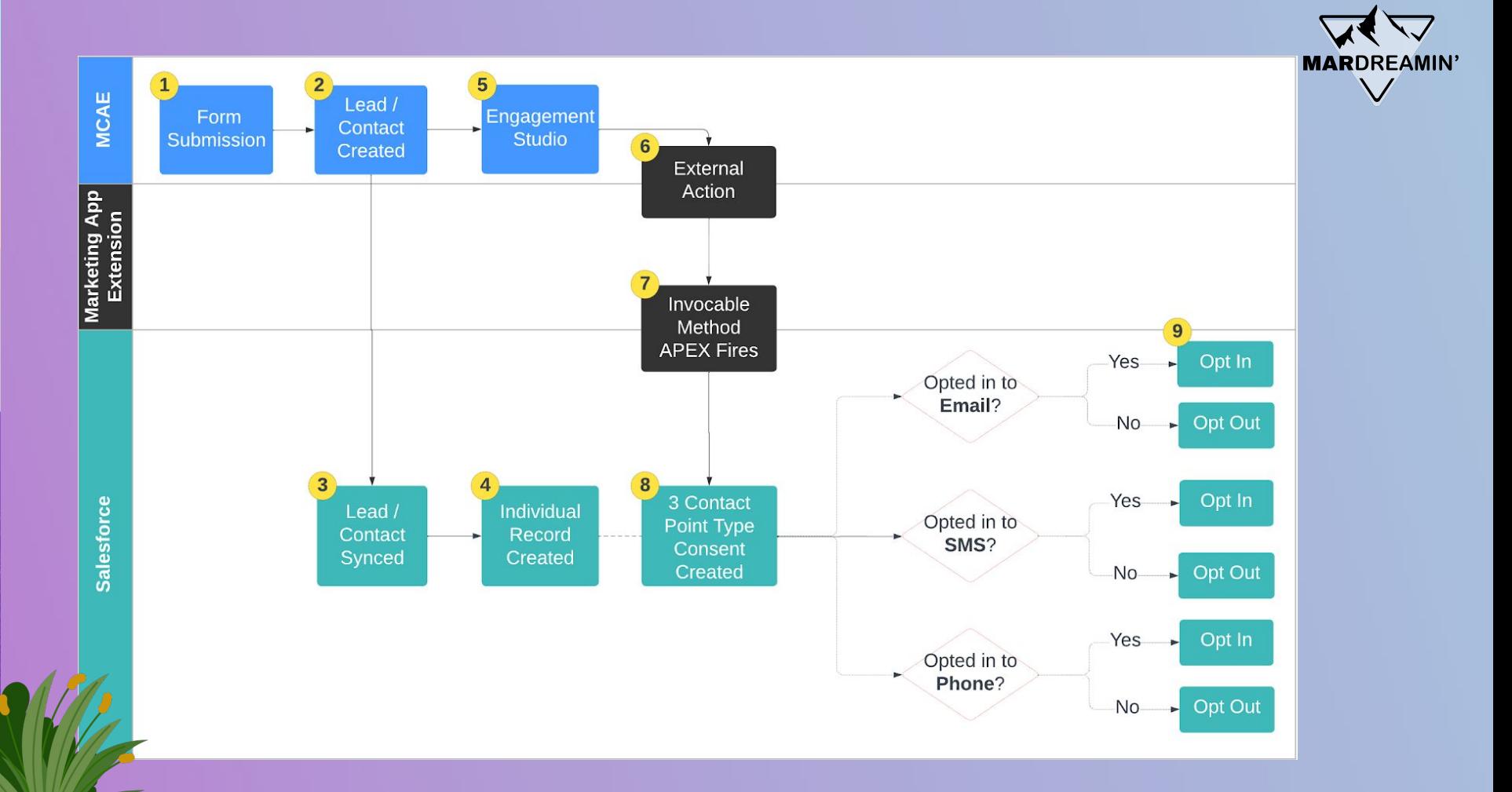

## **The Setup...**

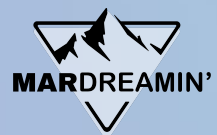

### **Part 1: Creating the App Extension**

- AE's Marketing Setup > Marketing App Extension > New
- Assign to a Business Unit
- Tick 'Active in Automation'

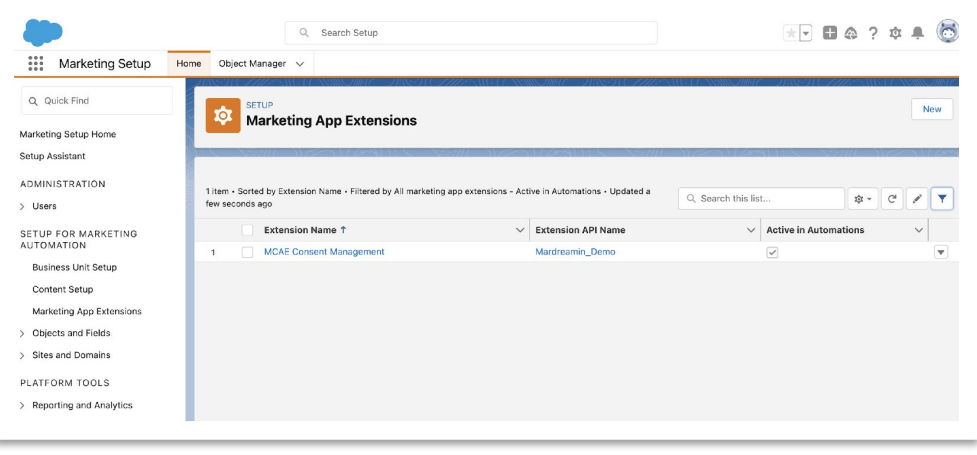

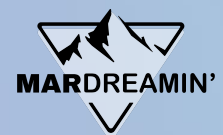

### **Part 2: Creating the Invocable Code**

- Create the instruction in Salesforce that you want your External Action to trigger.
- Classes: to open consent record parameters up to AE.
- Build using either: Apex class vs. SF Flow (full low code). Recommended: work with a Developer if you use Apex!

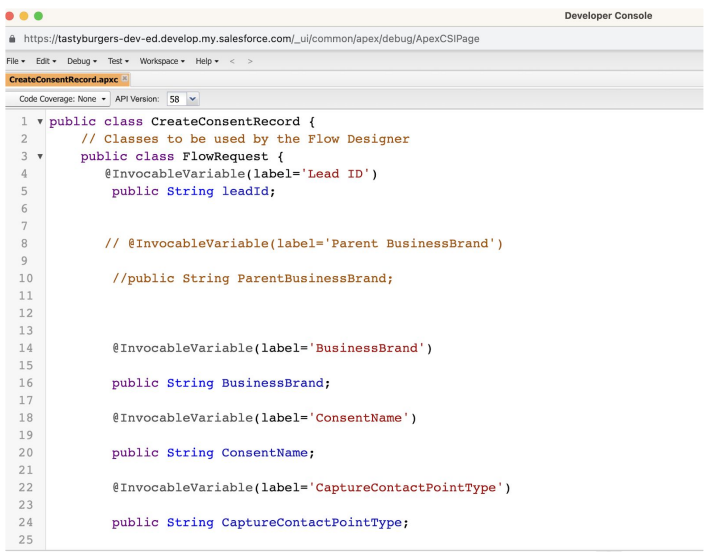

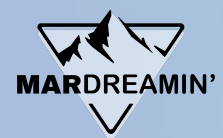

### **Part 3: Creating the External Action**

- Back in the Marketing App Extension, create a new Action Type.
- Select the Invocable Action you want to associate it with – the SF instruction in the previous step.
- This will automatically bring in the JSON Schema package underneath.
- Once again tick 'Active in Automations'.

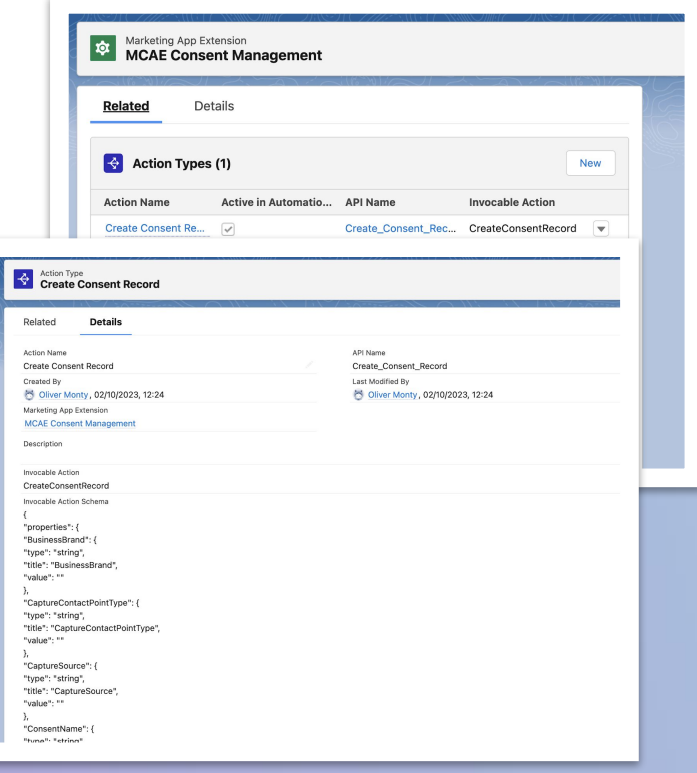

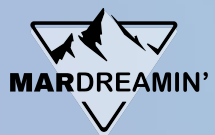

### **Part 4: Adding to your Marketing Assets**

- Add as a step in Engagement Studio (or as a Completion Action)
- Choose the Pardot consent data you want to send across to Salesforce using the parameters

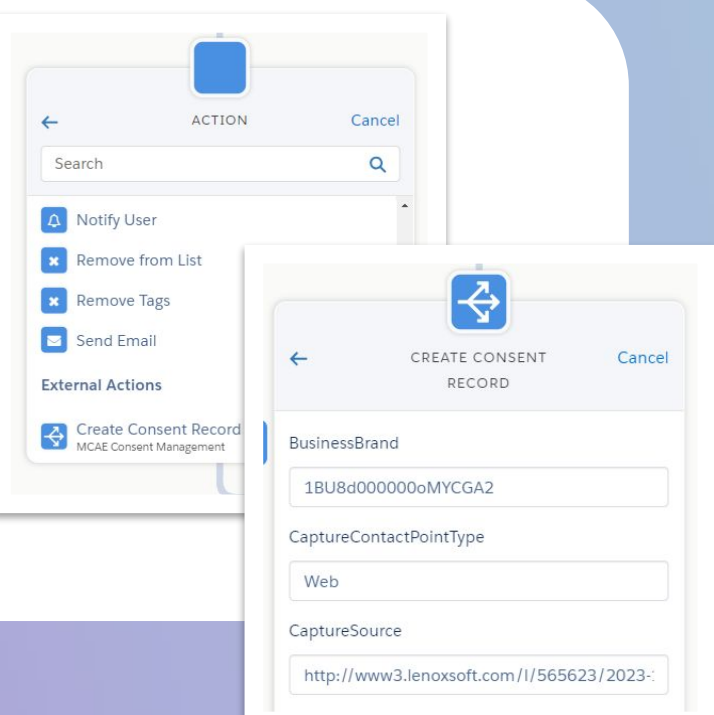

# **TIME TO SHAKE IT ALL ABOUT WITH A DEMO…**

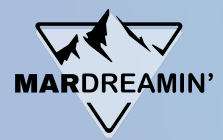

### **Creation of Consent Records**

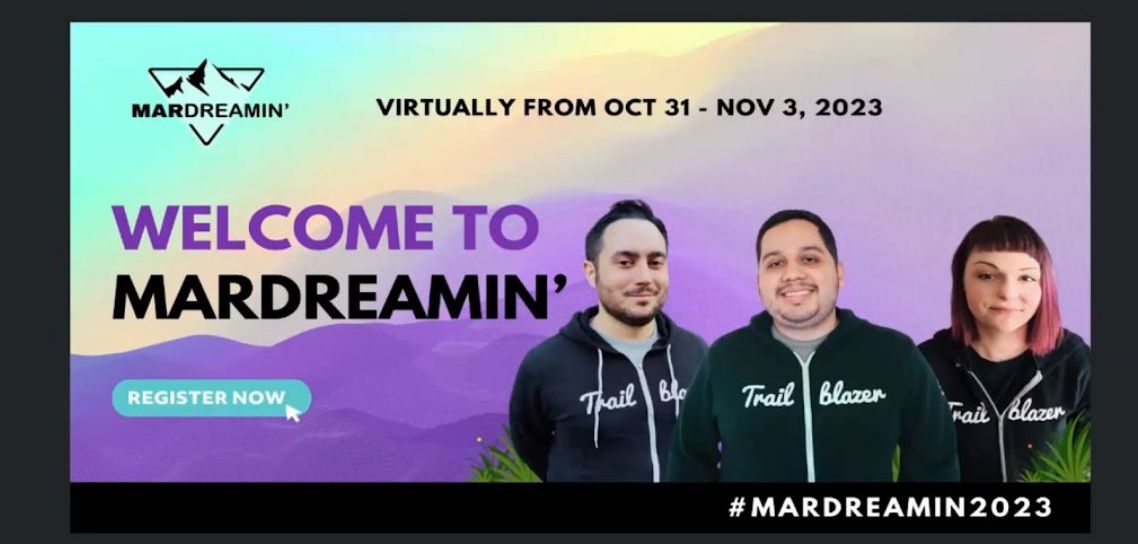

#### Your communication preferences...

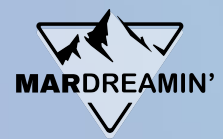

### **Update of Consent Records**

Ņ

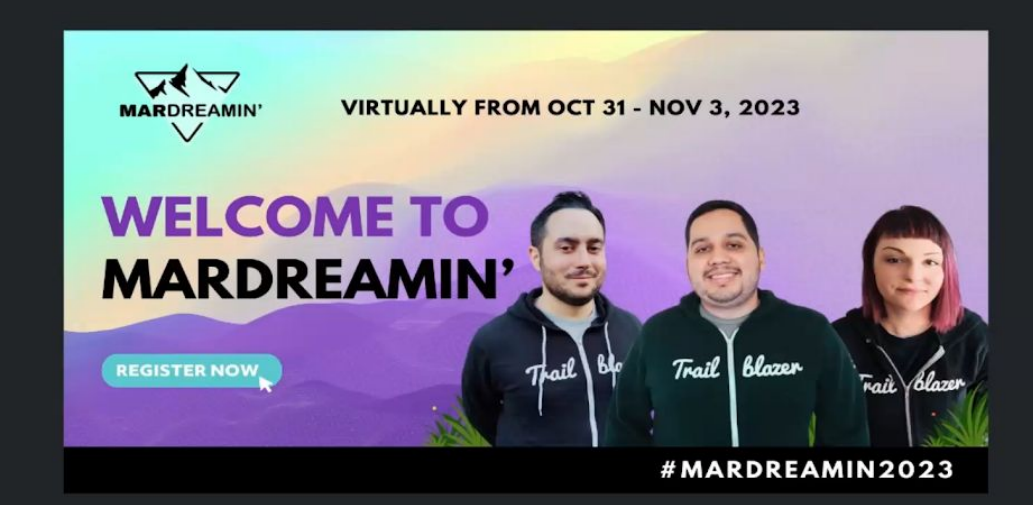

#### Your communication preferences...

Check the boxes below for the communication channels you would like to be contacted through.

## **Observations...**

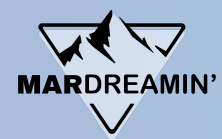

### **Flexibility**

HML (Handlebar Merge Language)

• Use HML merge fields to automatically populate Account Engagement data when the action executes.

#### Successor to 3rd Party Connector Apps

- Retirement of older MCAE Connector Apps limited to a product (e.g. Webex)
- Marketing App Extension offers an agnostic approach to integration.

#### Overcome traditional limitations

• SMS

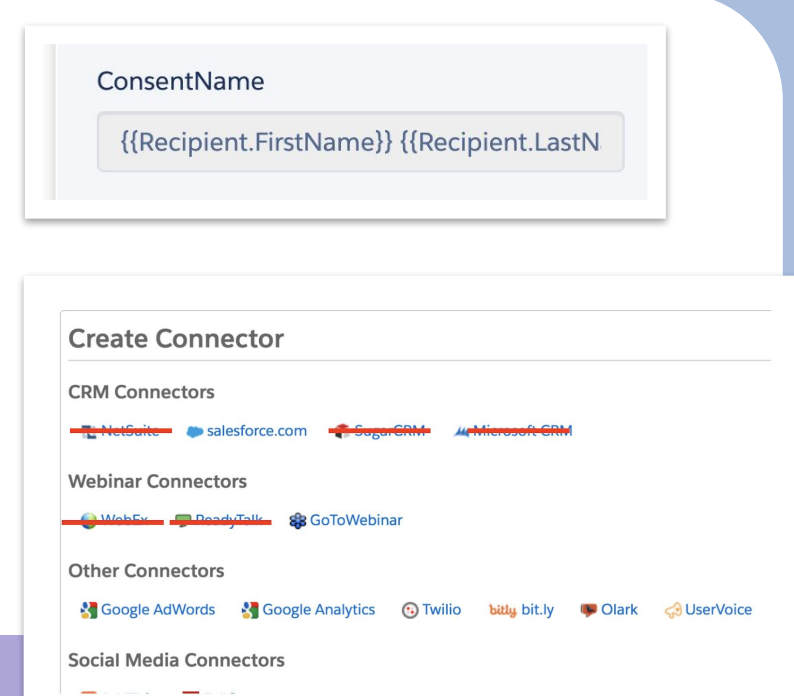

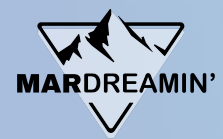

## **Scalability**

3rd-party Consent Validation

- Validate consent with external services.
- External Actions can communicate with external consent management systems.

#### Cross-System Consent Sync

- For organisation using multiple marketing and CRM systems, External Actions can synchronise consent data across these systems.
- Ensure consistency and accuracy of preferences.

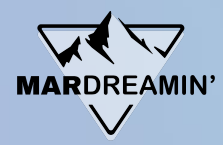

## **Auditing**

#### External Actions Error Table

• Identify, diagnose, and resolve errors from third-party apps tied to your automations.

#### External Actions Use/Limits

• Review all third-party app usage.

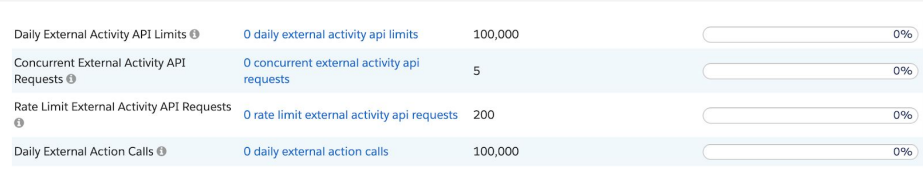

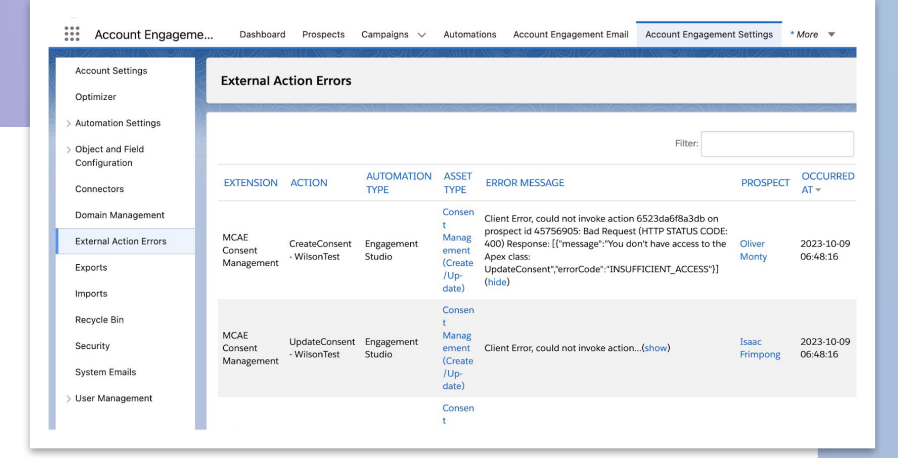

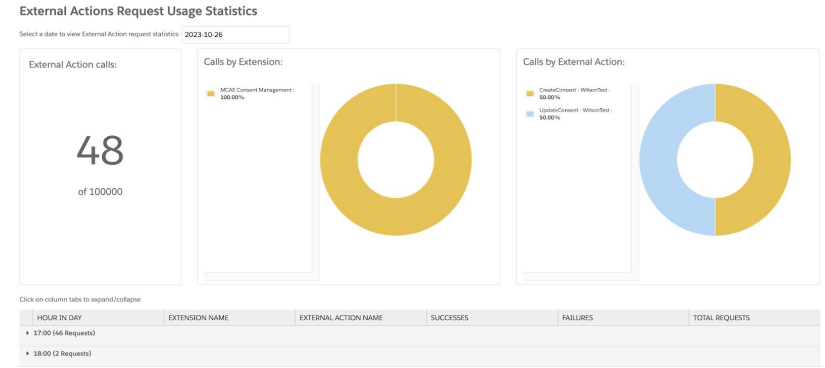

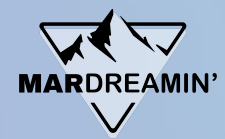

## **Final Thoughts**

#### **Great** for ….

- Complex consent management needs
- Consent expiry / renewal
- Teams with good Apex code or Flow support
- Marketers who require more control over SF consent
- The future (retirement of MCAE 3<sup>rd</sup> party Connectors)

#### **Not** so great for

- Basic consent management
- Teams with limited Apex or Flow knowledge support needed

## **Thank You**!

Special thanks to: Wilson Gong MV, SHIVSANKAR

Articles & Resources: Nathaniel Sombu Carl Mortimer

You for watching!

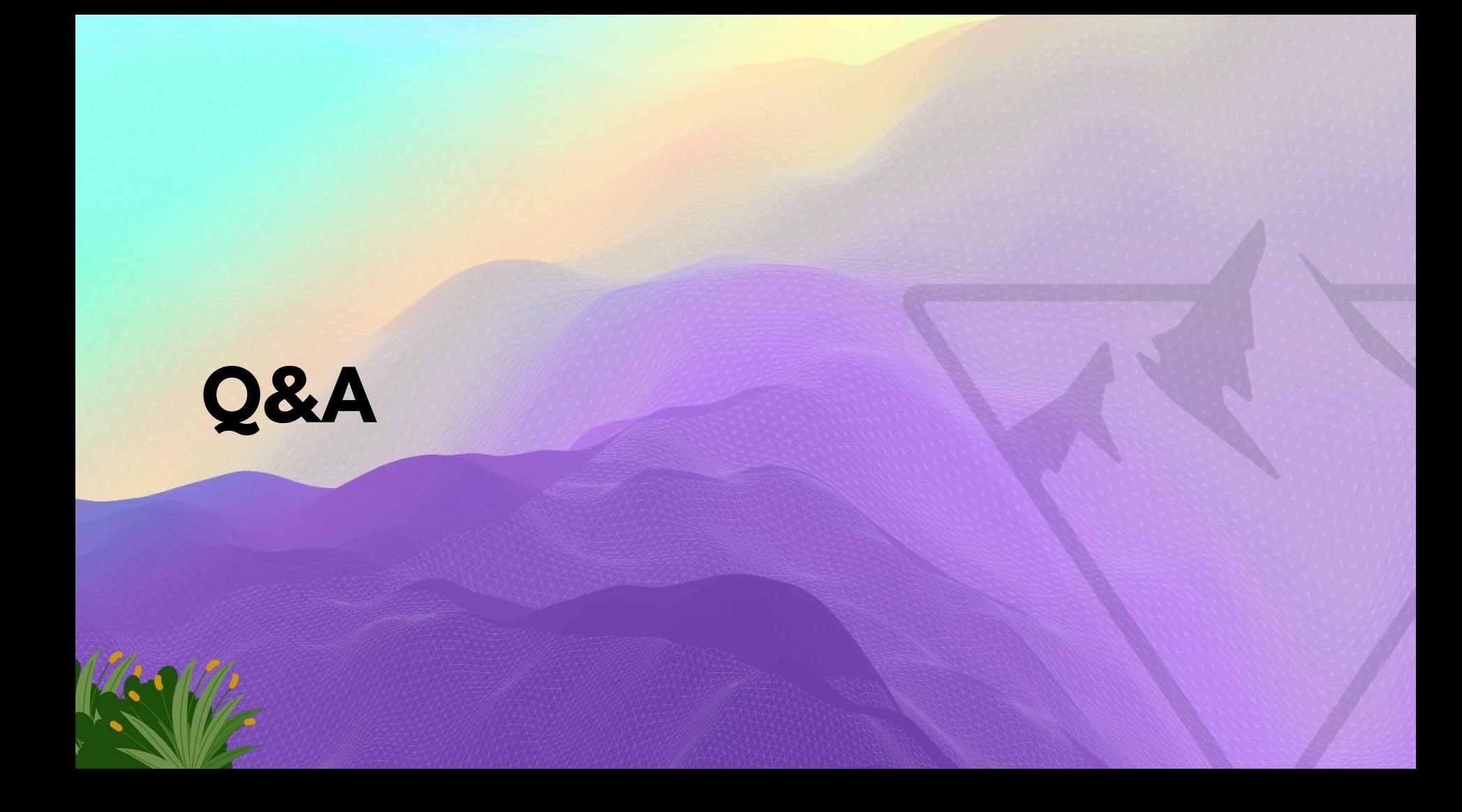